九州大学学術情報リポジトリ Kyushu University Institutional Repository

[25\_02]九州大学大型計算機センター広報表紙奥付等

https://hdl.handle.net/2324/1474984

出版情報:九州大学大型計算機センター広報. 25 (2), 1992-03-15. 九州大学大型計算機センター バージョン: 権利関係:

# お 知 <mark>ら せ</mark>

U丁Sの運用停止およびUXPの運用開始について

 平成3年12月24日(火)からUNIX系のOSであるUXP(System V Release 4準拠)の運用を開始します. これにともない,UTSは平成3年12月20日く金》の12時で運用を停止します.

(1) 移行スケジュールについて

 UTSは平成3年12月20日(金)の12時をもって運用を停止します. OSの移行作業の後,平成3年 12月24日(火)からはUXPを運用します.ただし,汎用機の入れ替えのため,平成3年の運用は24 日の20時までです.平成4年は1月8日(水)から運用します.

 また,UXPの利用負担金は平成4年1月11日く土)まで無料とします.この間にできるだけUXPを 利用して,プログラムの動作確認や書き換えなどを行ってください.

(2) login名, パスワード, ホームディレクトリについて

 login名およびパスワードはUTSのものがそのまま利用できます.しかし,ホームディレクト リは現在の/usr/usr?/利用者番号から/home/usr?/利用者番号に変わります.

(3)利用者ファイルの移行について

 利用者のファイルは,UTSの運用停止後, UXPのホームディレクトリ下にUTSFILESというディ レクトリを作成し移行します.そこからの移行は利用者自身で行ってください.

 その他,UXP移行に関するお知らせはlogin時のオンラインメッセージなどで行います.参照し てください.

(システム管理掛 内線2518)

(センターニューヌNo 454,平成3年12月19日発行)

FORTRAN 77 EXへの変更に関するマニュアル対応表について

先日から公開しているFORTRAN77 EX及び関連のソフトウェアでは、参照する マニュアルが下表のように改められましたので,お知らせします.

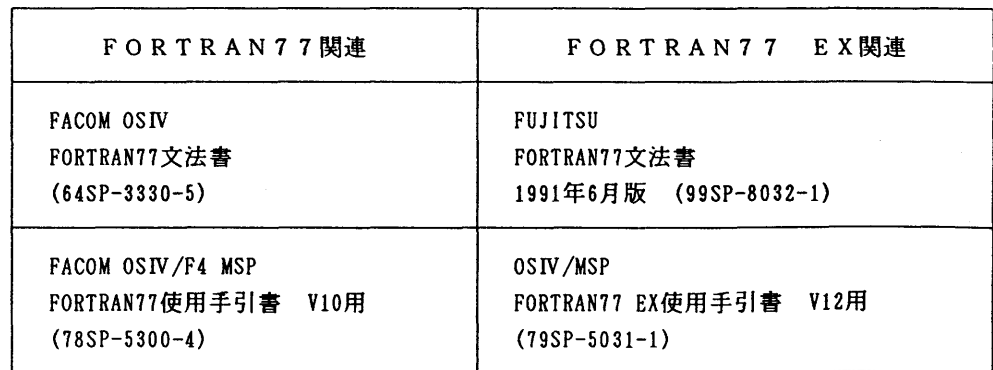

ももの わかり かんじょう おもの もうない こうかい こうかい かいこう おおし おおし かいこう おおし まいやく きょうかい きょうかい かいこうかい おおし きょうかい かいじょう

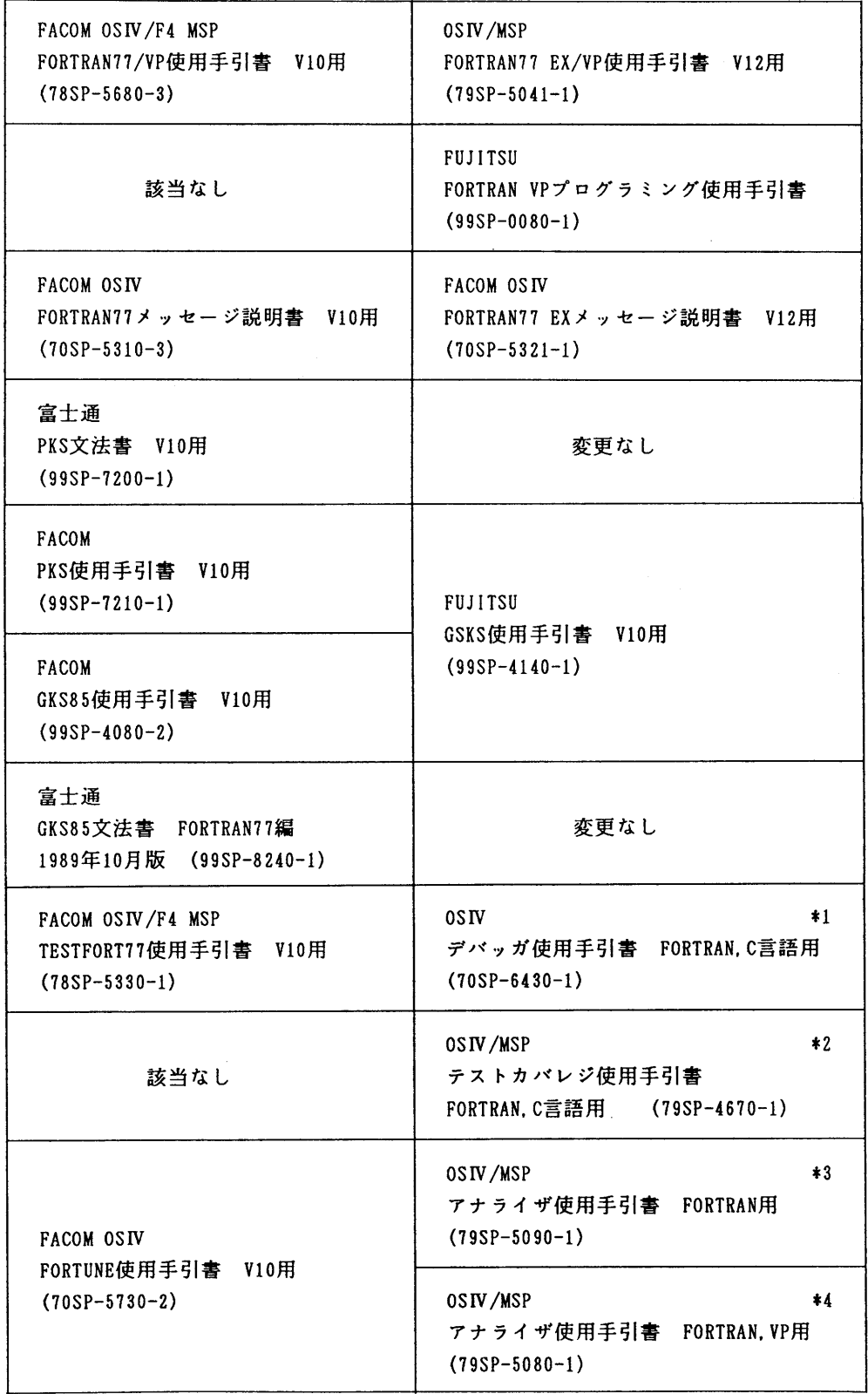

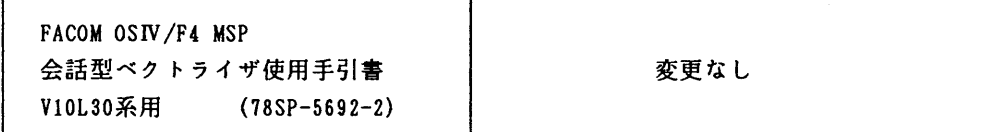

**☆ \*1, \*2, \*3, \*4 の総称は「LEBASE」です. LEBASEについてはニュース,** 広報等で解説する予定です.

(ライブラリ室 内線2508)

(センターニュースNo.454,平成3年12月19日発行)

データセット・バックアップ支援ツールMTUNLOADの改訂について

1月20日(月)から標記システムのバージョンアップ版を運用しています.

MTUNLOAD は、直接アクセス装置上のデータセットを磁気テープにバックアップするためのジ ョブ制御文を作成するコマンドで,従来の同じ目的のツールに比べ,バックアップ対象のデー タセットを細かく選択できることから,公開以来,比較的多くの利用者に使われてきました. しかし,データセットの選択のために用意されているオペランドの数が多いために,それらを 覚えておくことが大変で不便でした. 今回, HELP オペランドを追加して手元にマニュアルがな くても使用できる逮うに改訂した他,オペランドの省略値を若干拡張して使いやすいようにし ましたのでお知らせします.

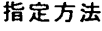

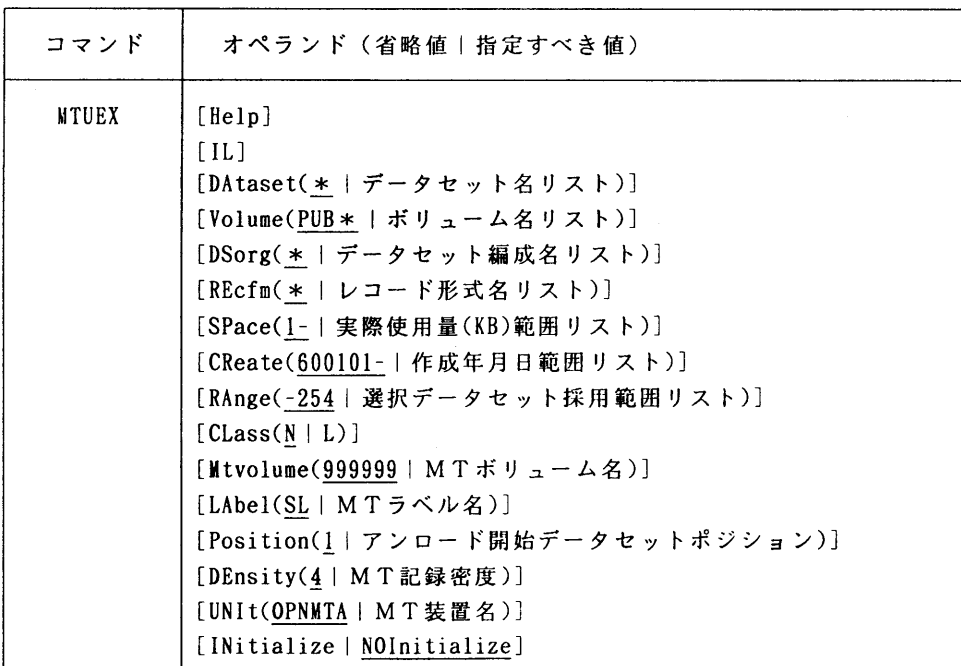

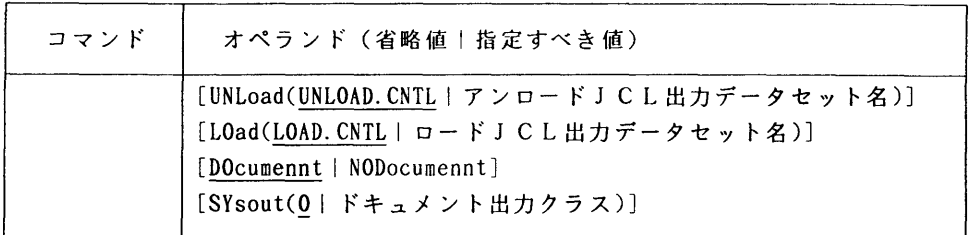

#### 新設オペランドの説明

Help : オペランドの省略値を知らせ, 値の入力をプロンプトする. 他のオペランドととも に指定した場合,指定しなかったオペランドに関して,省略値を知らせるとともに 値の入力をプロンプトしてくる、C/Rを返答すれば,省略値が採用される. (Help以外のオペランドの詳細に関しては,文献1,2を御参照下さい.)

## 使用例

 直接アクセス装置上に存在するデータセットのうち,FORTARNソースプログラム(\*. FORT\*) とジョブ制御文(\*.CNTL)を磁気テープヘバックアップするためのジョブ制御文を作成する. その際,スペース量が94KB未満,またはLOAD.CNTLやUNLOAD. CNTLといった名前のデータ セットは除く.また,HELP指定によって, DAtaset, SPace以外のオペランドに関しては, MT U からのプロンプトに応えて指定することができる. プロンプト行の()内が省略値.?NUMBE R(1/2)や?INITIALIZE(Y/N)一のように,(AA/BB)の形式の場合は, AAとBBの指定のみが 有効で AA が省略値となる.

#### READY

MTUEX DA(\*. FORT\*!\*. CNTL:^\*LOAD\*. CNTL) SPACE(94-) HELP

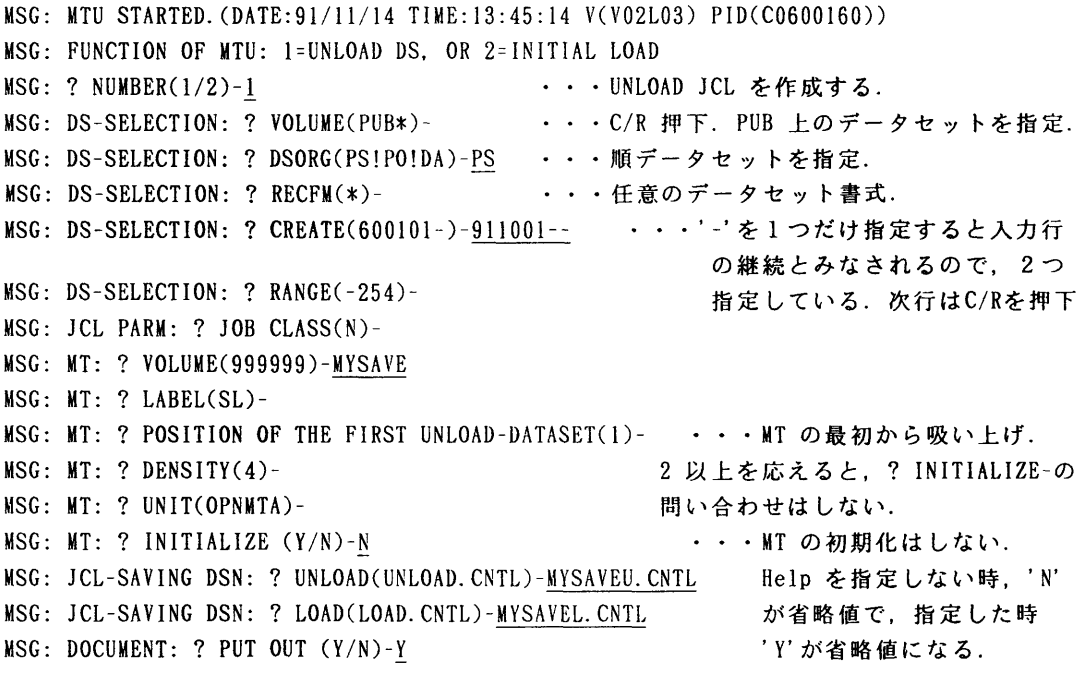

$$
-181-
$$

九州大学大型計算機センター広報<br>Vol.25 No.2 1992

致 音

MSG: DOCUMENT: ? SYSOUT CLASS(0)-U MSG: CHECK DS-POSITION .'1'. MSG: HIT C.R. WHEN OK . OR ENTER NEW DS-POSITION-MSG: MYSAVEL. CNTL INCLUDED IN JCL. DS-POS( 1) VOL(PUB152) MSG: PREFIX (B73044A) MSG: BIRD、 CNTL INCLUDED IN JCL. DS-POS( 2) VOL(PUBI43) MSG: CAT. CNTL INCLUDED IN JCL. DS-POS( 3) VOL(PUBl10) MSG: DOG. CNTL INCLUDED IN JCL. DS-POS( 4) VOL(PUBl10) MSG: ISLAND. FORT INCLUDED IN JCL. DS-POS( 5) VOL(PUB126) MSG: MYSAVEL. CNTL INCLUDED IN JCL. DS-POS( 6) VOL(PUB152) MSG: MYSAVEU. CNTL INCLUDED IN JCL. DS-POS( 7) VOL(PUBI26) MSG: SEA. FORT77 1NCLUDED IN JCL. DS-POS( 8) VOL(PUBll5) MSG: SKY. FORT77 1NCLUDED IN JCL. DS-POS( 9) VOL(PUBll3) MSG: SPACE. FORT77 1NCLUDED IN JCL. DS-POS( 10) VOL(PUB103) MSG: U. CNTL INCLUDED IN JCL. DS-POS( 11) VOL(PUBl26) HSG: PREFIX (B73044A) MSG: UU. CNTL INCLUDED IN JCL. DS-POS( 12) VOL(PUBl42) MSG: UNLOAD-JCL WAS APPENDED TO B73044A. MYSAVEU. CNTL

MSG: LOAD-JCL WAS APPENDED TO B73044A. MYSAVEL. CNTL MSG: PLEASE PICK UP DOCUMENT FROM PRINTER.

READY

## 参考文献

1.九州大学大型計算機センター広報,Vo1.19, No.2,1986. pp.131-142.

2.「利用の手引センターコマンド編」,1990年2月,pp.49-51.

(ライブラリ室 内線2508)

(センターニューヌNo 455,平成4年1月21日発行)